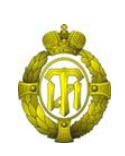

# МИНОБРНАУКИ РОССИИ

федеральное государственное бюджетное образовательное учреждение высшего образования «Санкт-Петербургский государственный технологический институт (технический университет)»

> УТВЕРЖДАЮ ВРИО проректора по учебной и методической работе

> > Б.В. Пекаревский

« 12 » апреля 2021 г.

# **Рабочая программа дисциплины АВТОМАТИЗИРОВАННОЕ ПРОЕКТИРОВАНИЕ**

Направление подготовки

### **18.03.01 Химическая технология**

Направленности

## **Химическая технология неорганических веществ Прикладная электрохимия Химическая технология материалов и изделий электроники и наноэлектроники Химическая технология тугоплавких неметаллических и силикатных материалов**

Квалификация **Бакалавр** Форма обучения **Очная**

Факультет **информационных технологий и управления**

Кафедра **систем автоматизированного проектирования и управления**

Санкт-Петербург

2021

## **ЛИСТ СОГЛАСОВАНИЯ**

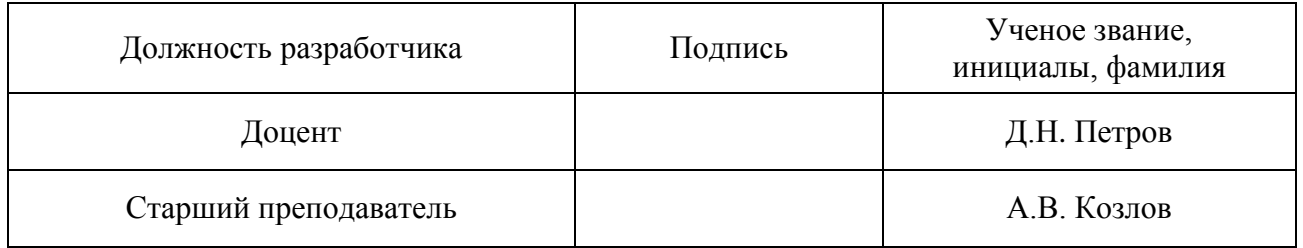

Рабочая программа дисциплины «Автоматизированное проектирование» обсуждена на заседании кафедры систем автоматизированного проектирования и управления протокол от « $\frac{29}{2}$ » марта 2021 года № 6 Заведующий кафедрой Т.Б. Чистякова

Одобрено учебно-методической комиссией факультета информационных технологий и управления протокол от «<u>07 » апреля</u> 2021 года № 7

Председатель В.В. Куркина

СОГЛАСОВАНО

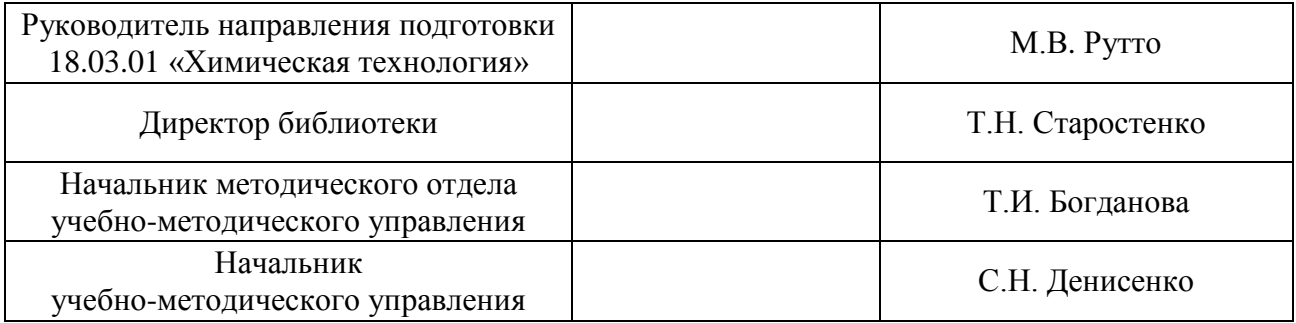

# **СОДЕРЖАНИЕ**

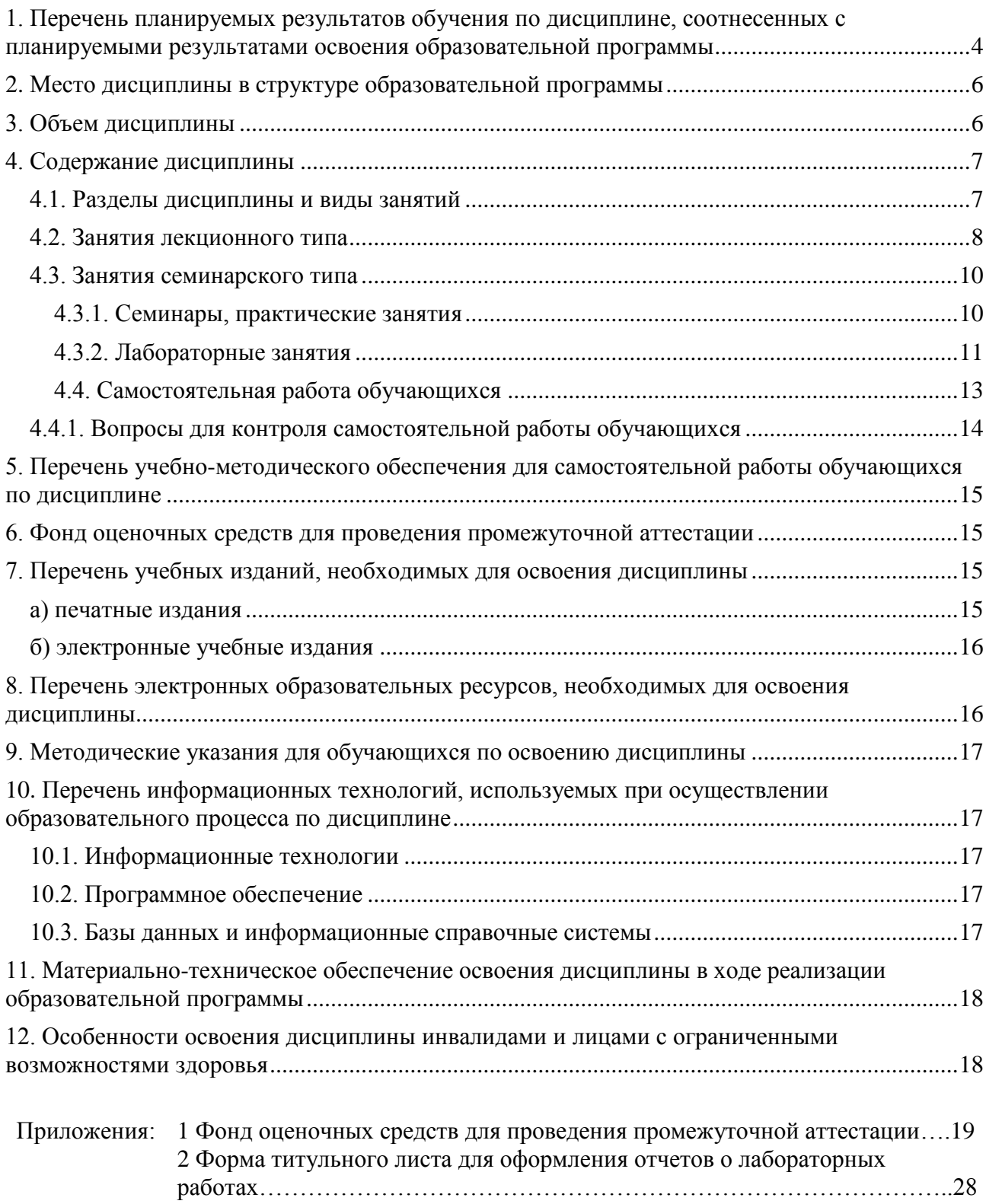

## **1. Перечень планируемых результатов обучения по дисциплине, соотнесенных с планируемыми результатами освоения образовательной программы**

В результате освоения образовательной программы бакалавриата обучающийся должен овладеть следующими результатами обучения по дисциплине:

<span id="page-3-0"></span>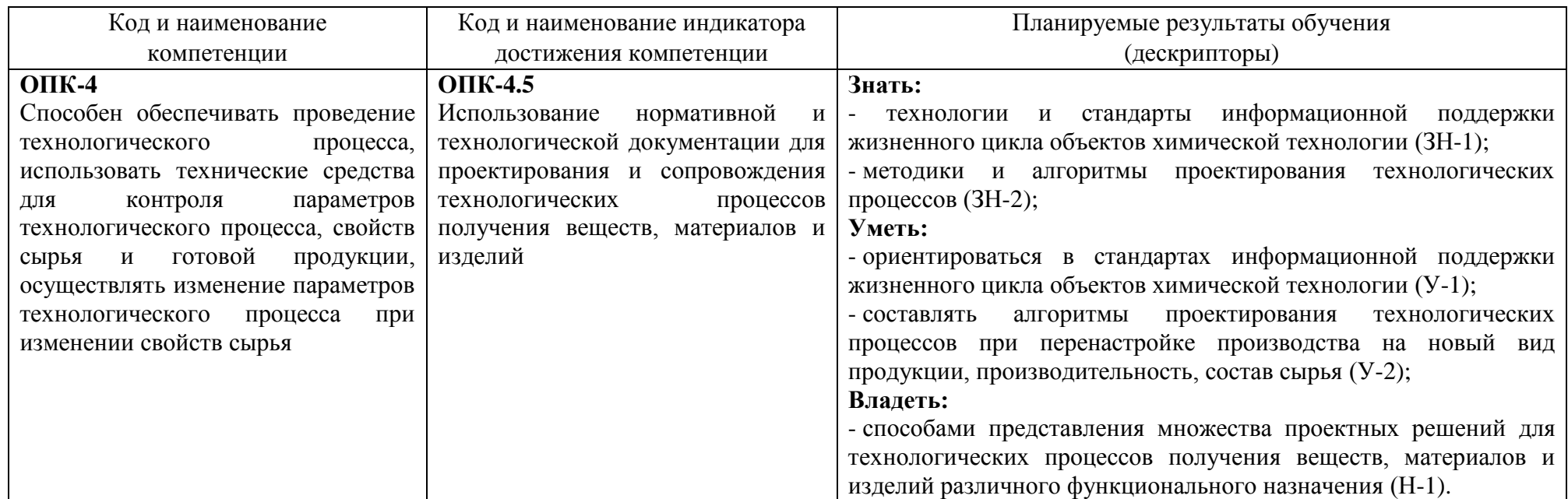

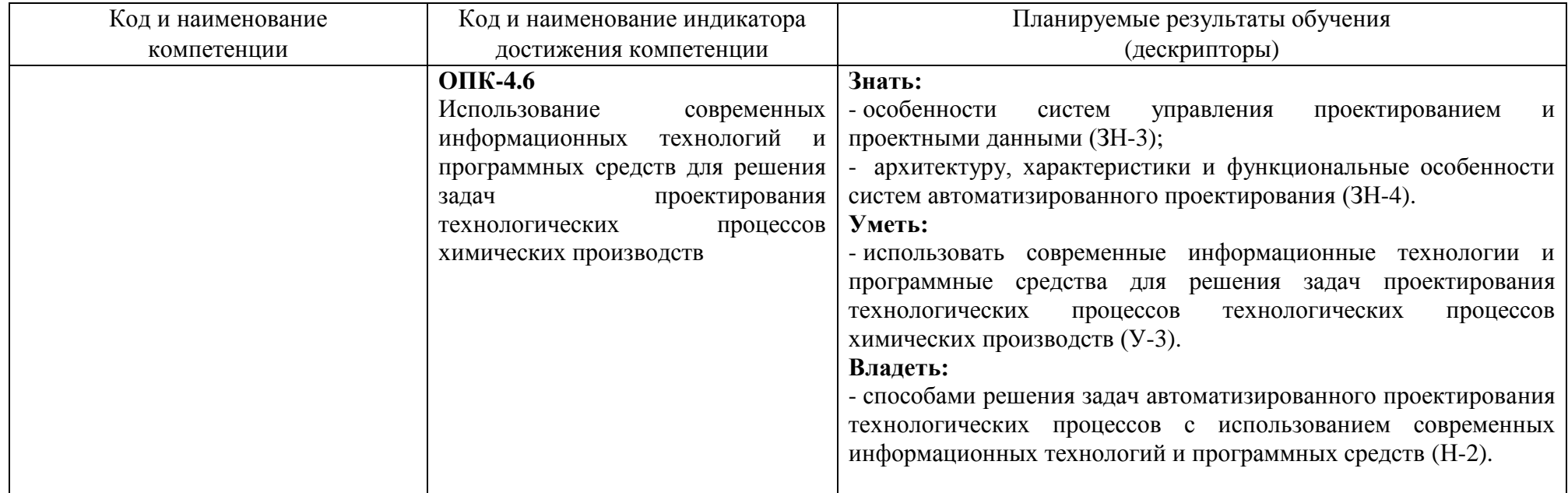

### **2. Место дисциплины в структуре образовательной программы**

<span id="page-5-0"></span>Дисциплина «Автоматизированное проектирование» (Б1.О.17) относится к Блоку 1 «Дисциплины (модули)» обязательной части образовательной программы бакалавриата и изучается на 3 курсе в 5 семестре.

В методическом плане дисциплина опирается на элементы компетенций, сформированные при изучении дисциплин «Введение в информационные технологии» (для направленностей «Прикладная электрохимия», «Химическая технология материалов и изделий электроники и наноэлектроники», «Химическая технология тугоплавких неметаллических и силикатных материалов»), «Математика», «Инженерная графика», «Общая и неорганическая химия», «Общая химическая технология». Полученные в процессе изучения дисциплины «Автоматизированное проектирование» знания, умения и навыки могут быть использованы при изучении дисциплины «Технология электротермических производств» (для направленности «Химическая технология неорганических веществ»), «Технологии электрохимических производств» (для направленности «Прикладная электрохимия»), «Информационные технологии в твердотельном материаловедении» (для направленности «Химическая технология материалов и изделий электроники и наноэлектроники»), «Технология керамики и огнеупоров» (для направленности «Химическая технология тугоплавких неметаллических и силикатных материалов»), при прохождении производственной практики, а также при выполнении выпускной квалификационной работы.

<span id="page-5-1"></span>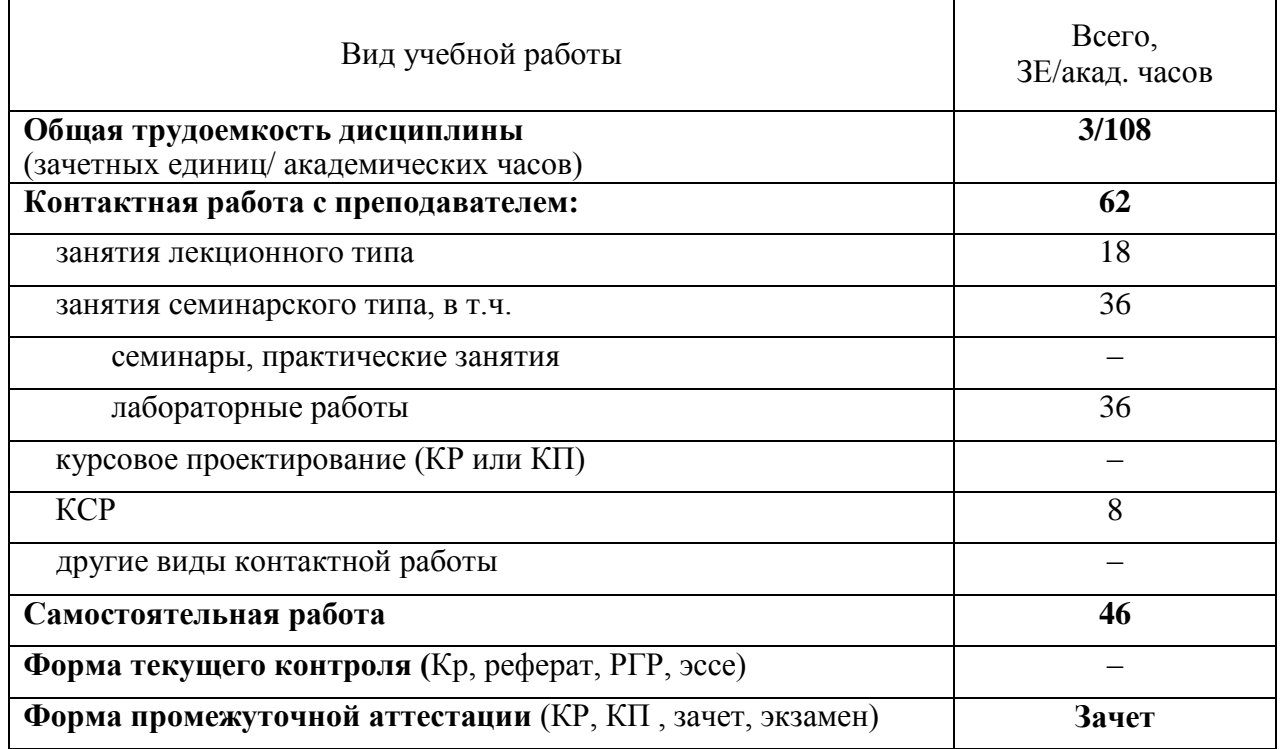

#### **3. Объем дисциплины**

# <span id="page-6-0"></span>**4. Содержание дисциплины**

# **4.1. Разделы дисциплины и виды занятий**

<span id="page-6-1"></span>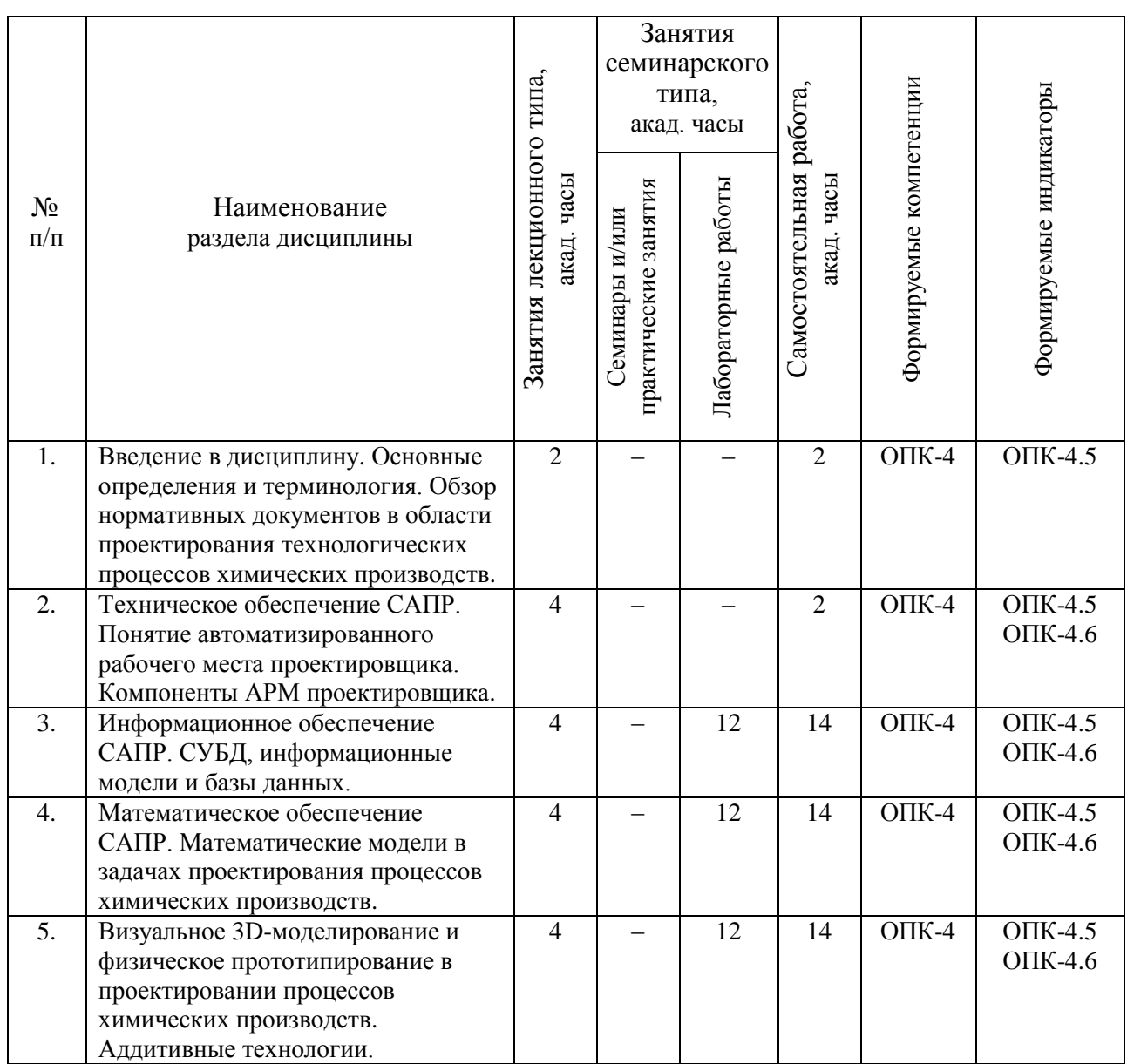

## **4.2. Занятия лекционного типа**

<span id="page-7-0"></span>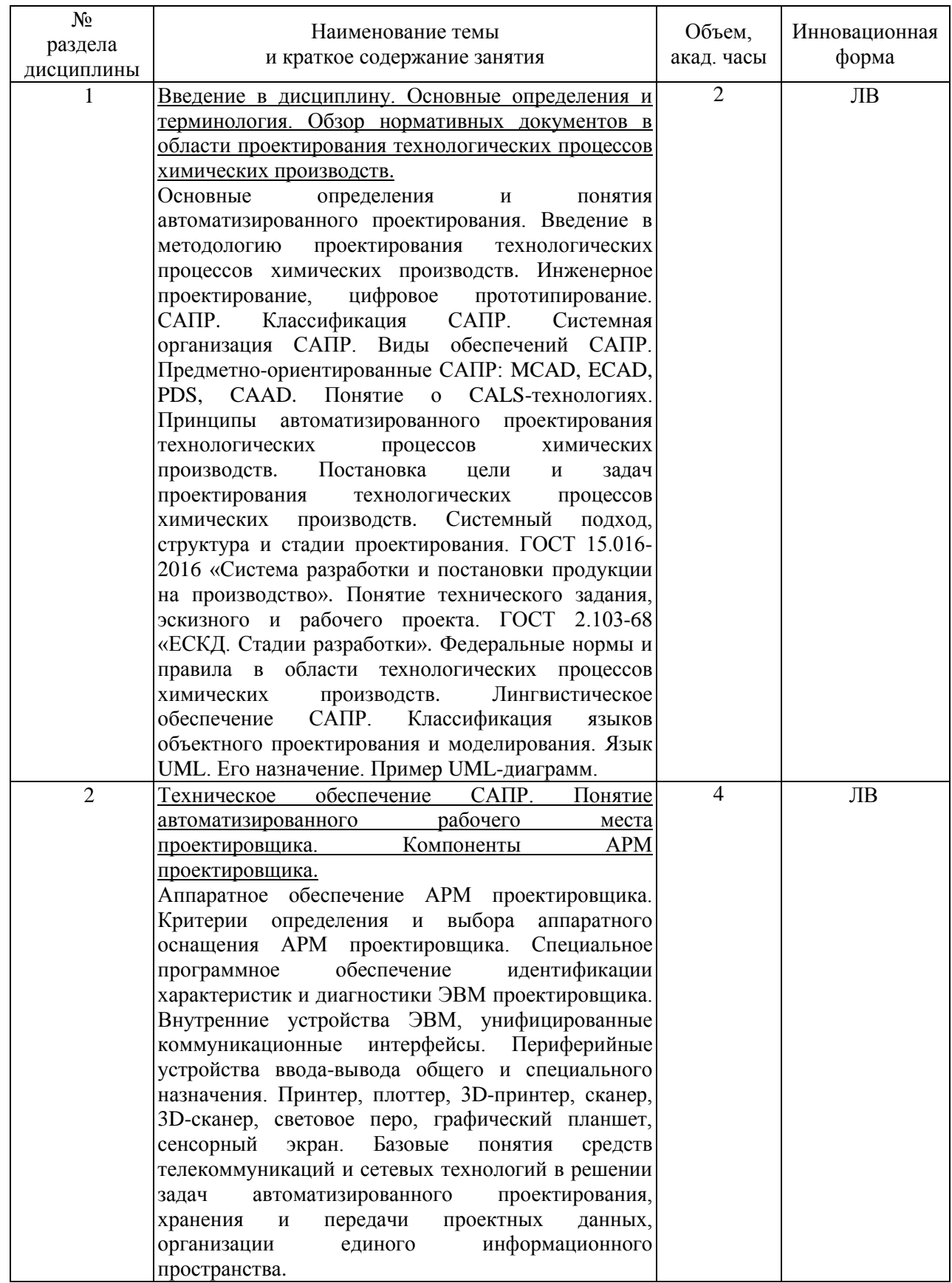

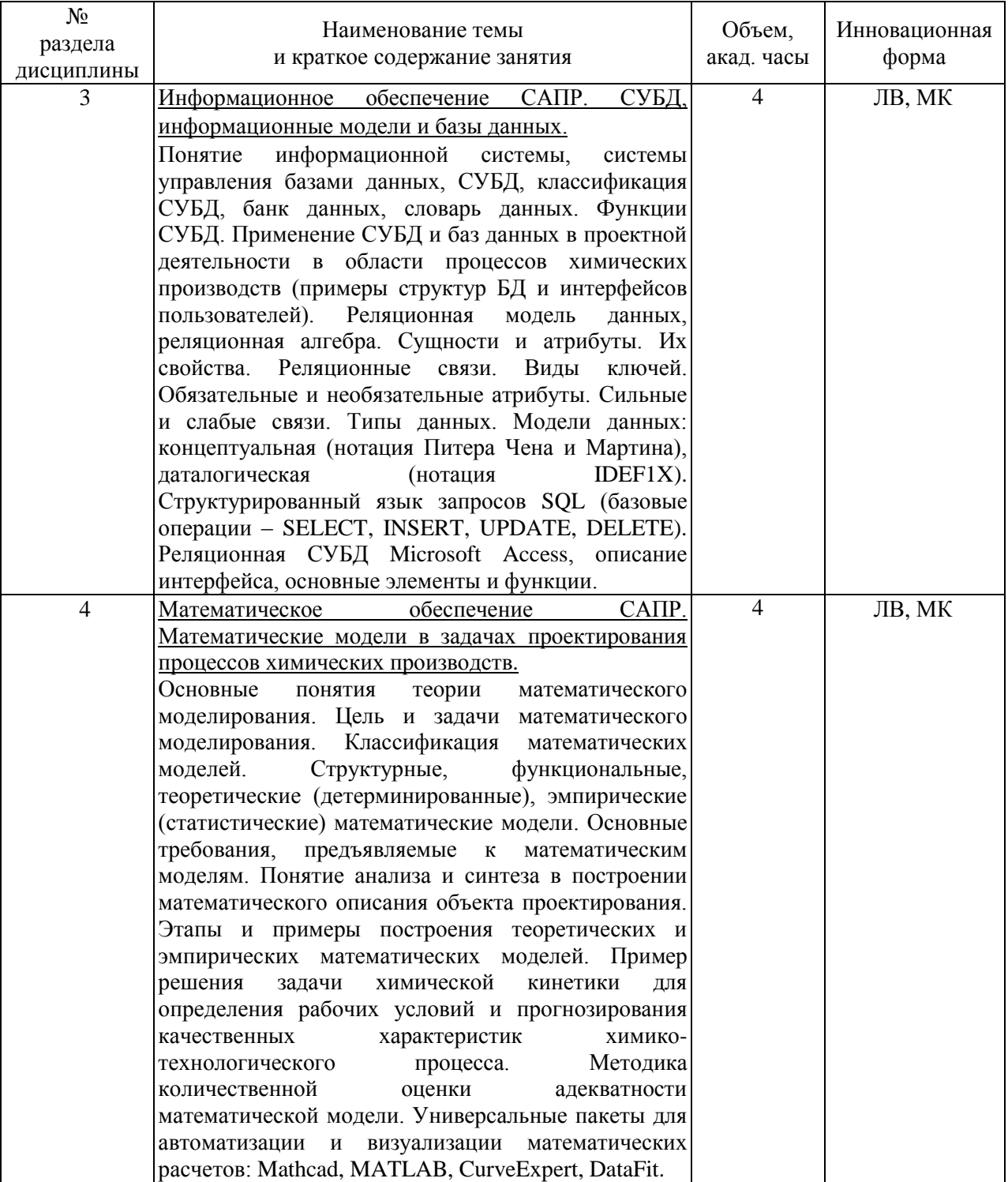

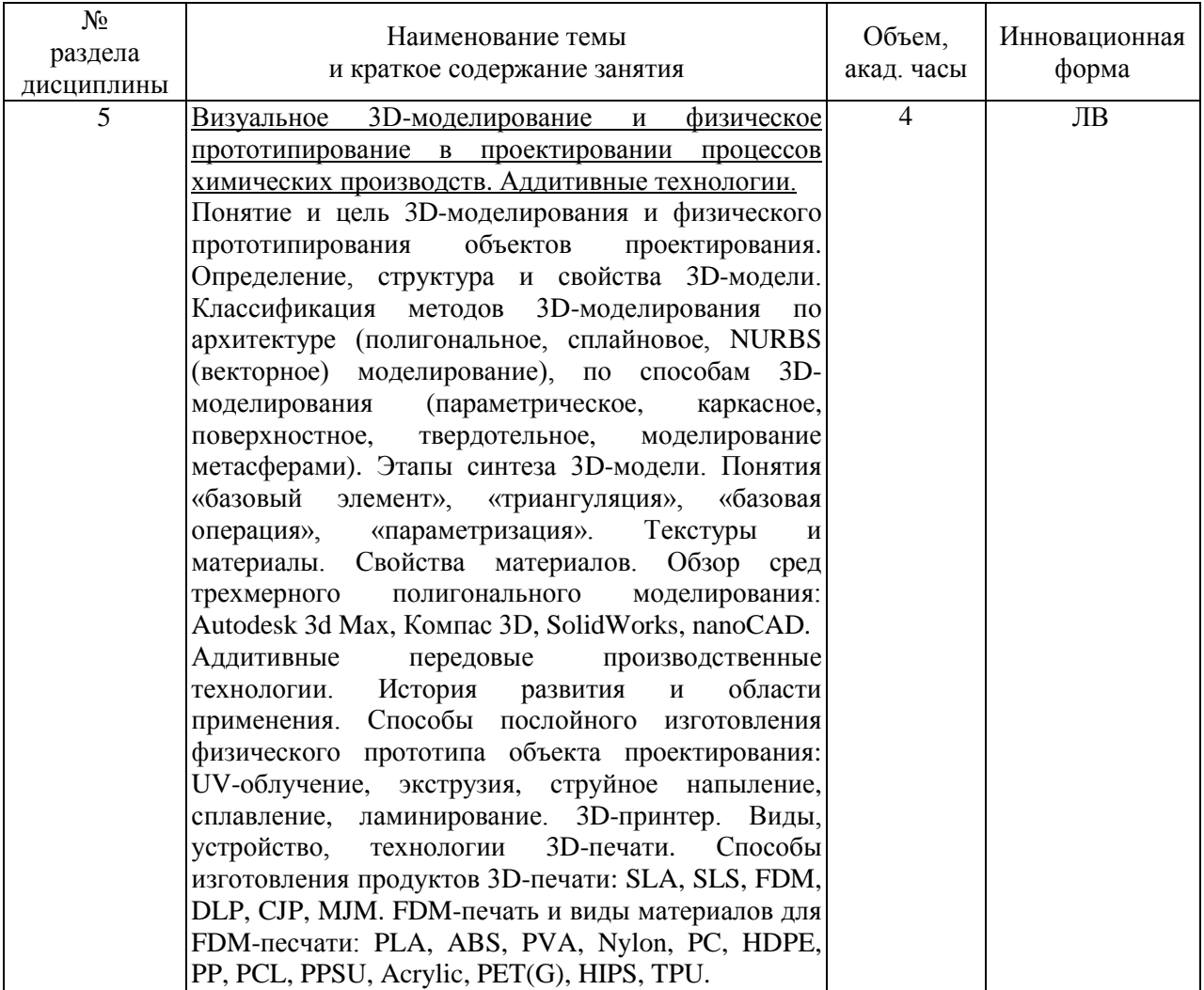

# <span id="page-9-0"></span>**4.3. Занятия семинарского типа**

# <span id="page-9-1"></span>**4.3.1. Семинары, практические занятия**

Учебным планом не предусмотрены.

# <span id="page-10-0"></span>4.3.2. Лабораторные занятия

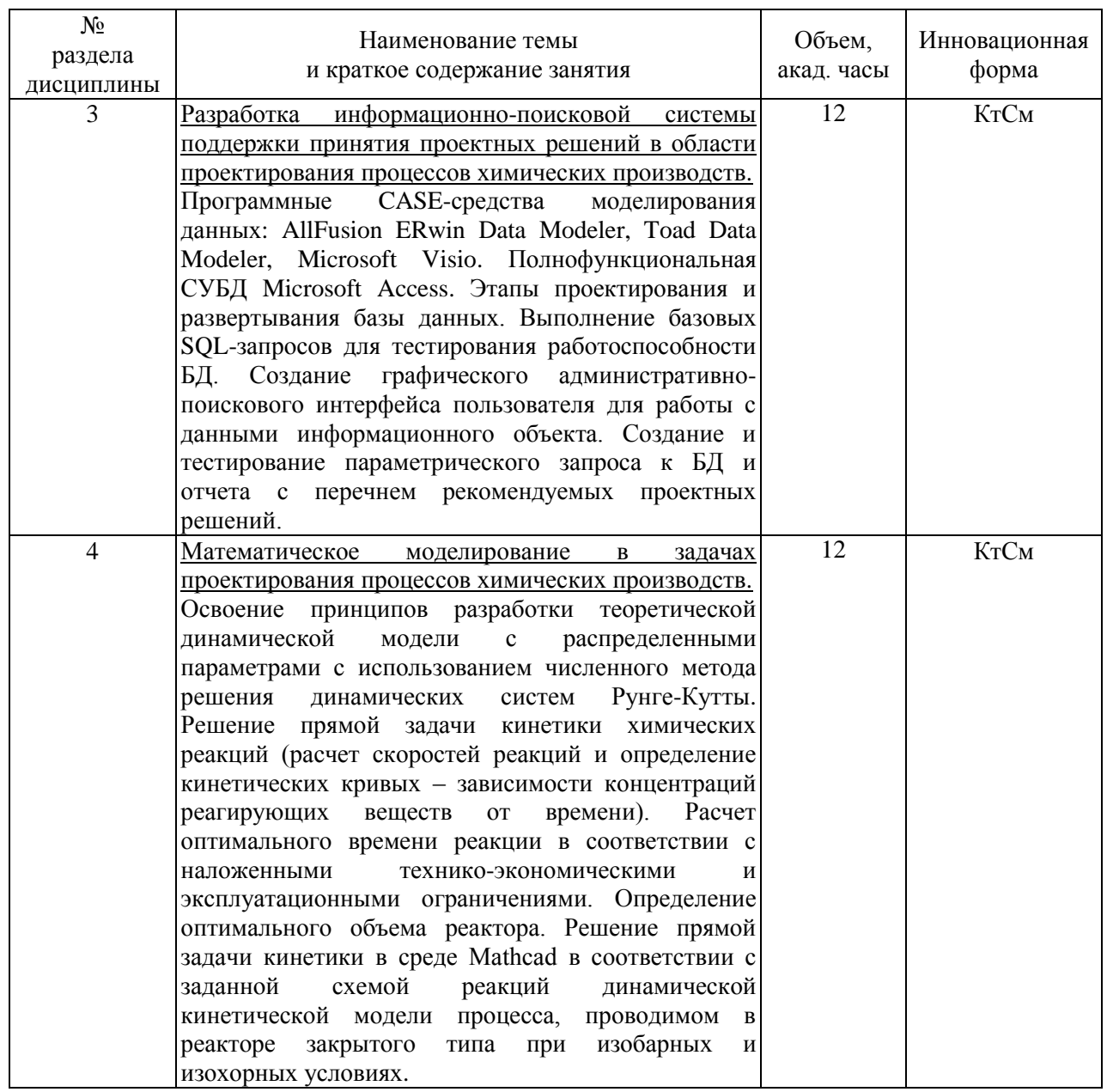

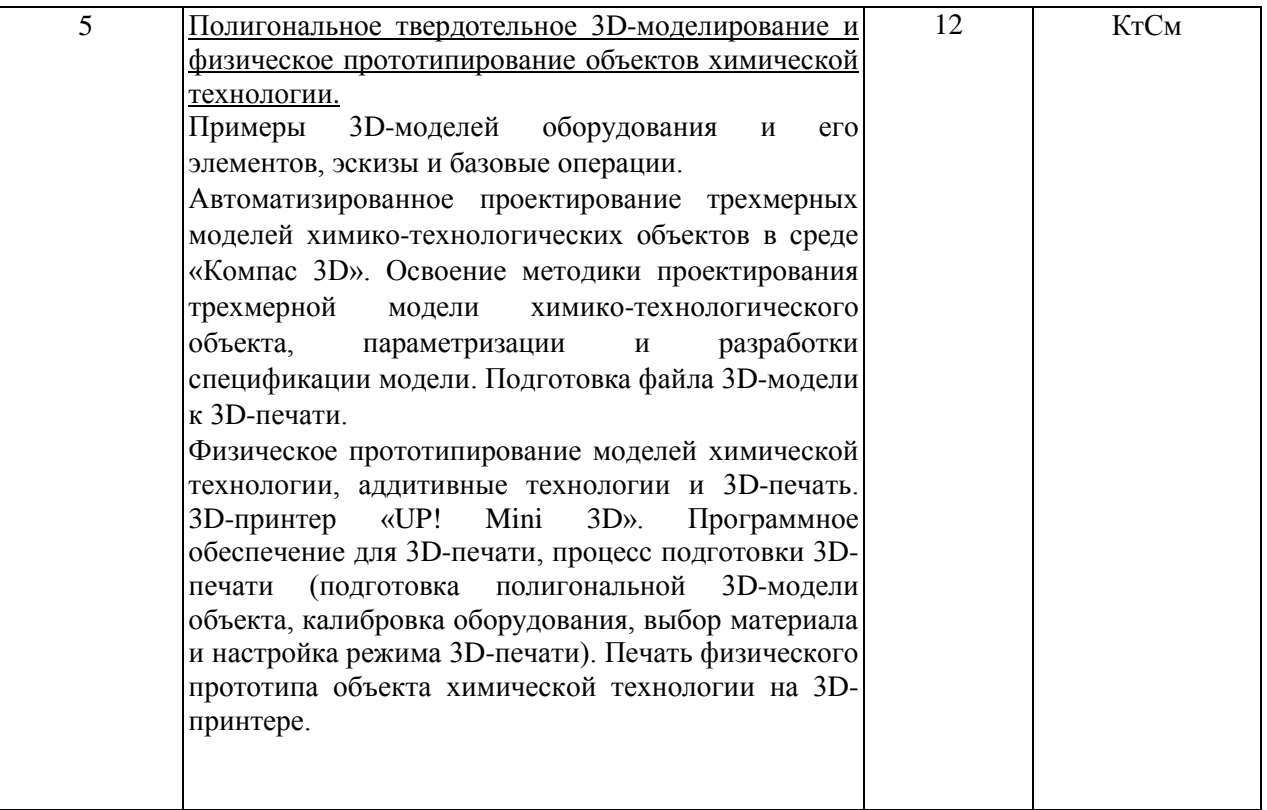

# 4.4. Самостоятельная работа обучающихся

<span id="page-12-0"></span>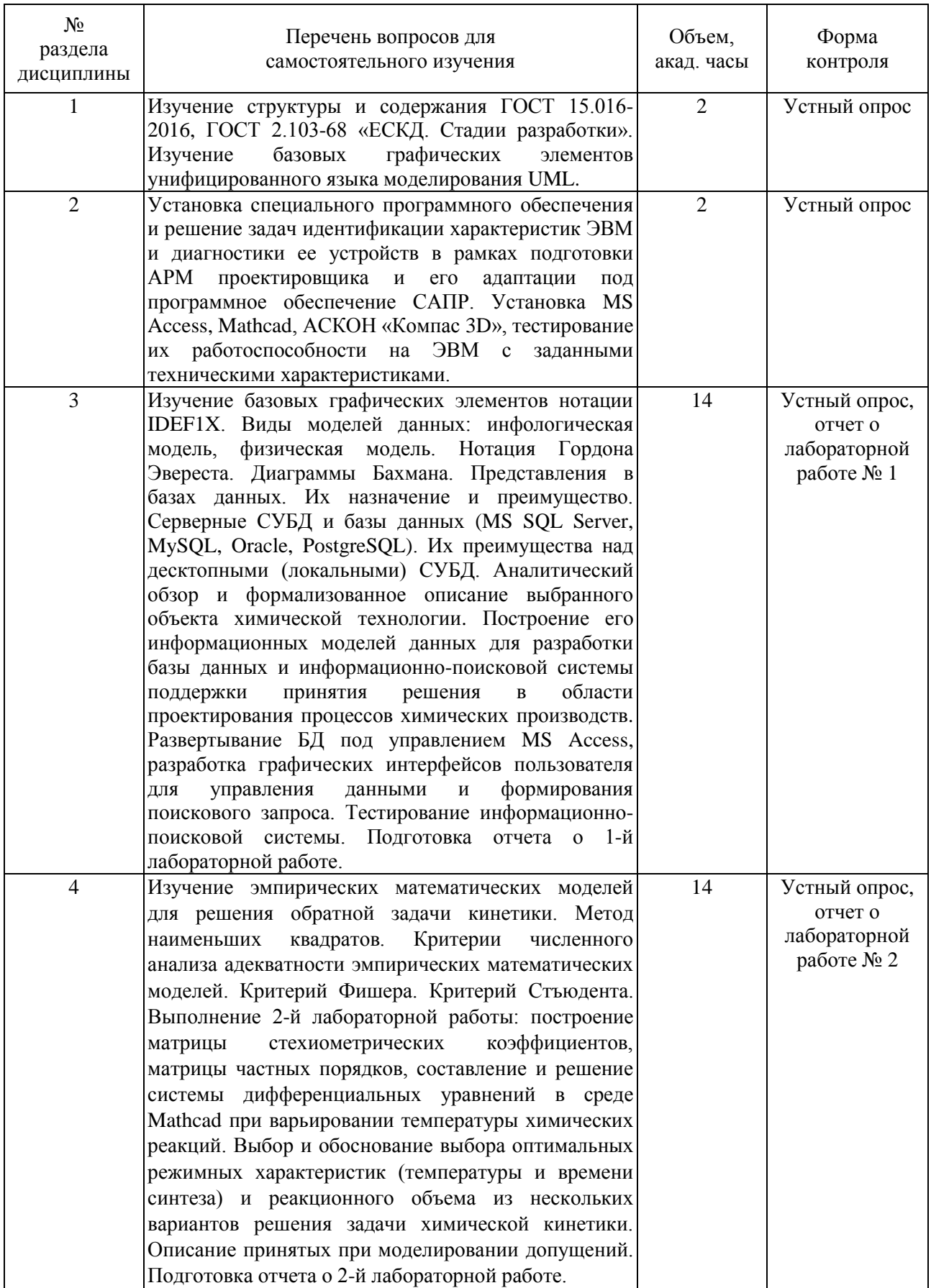

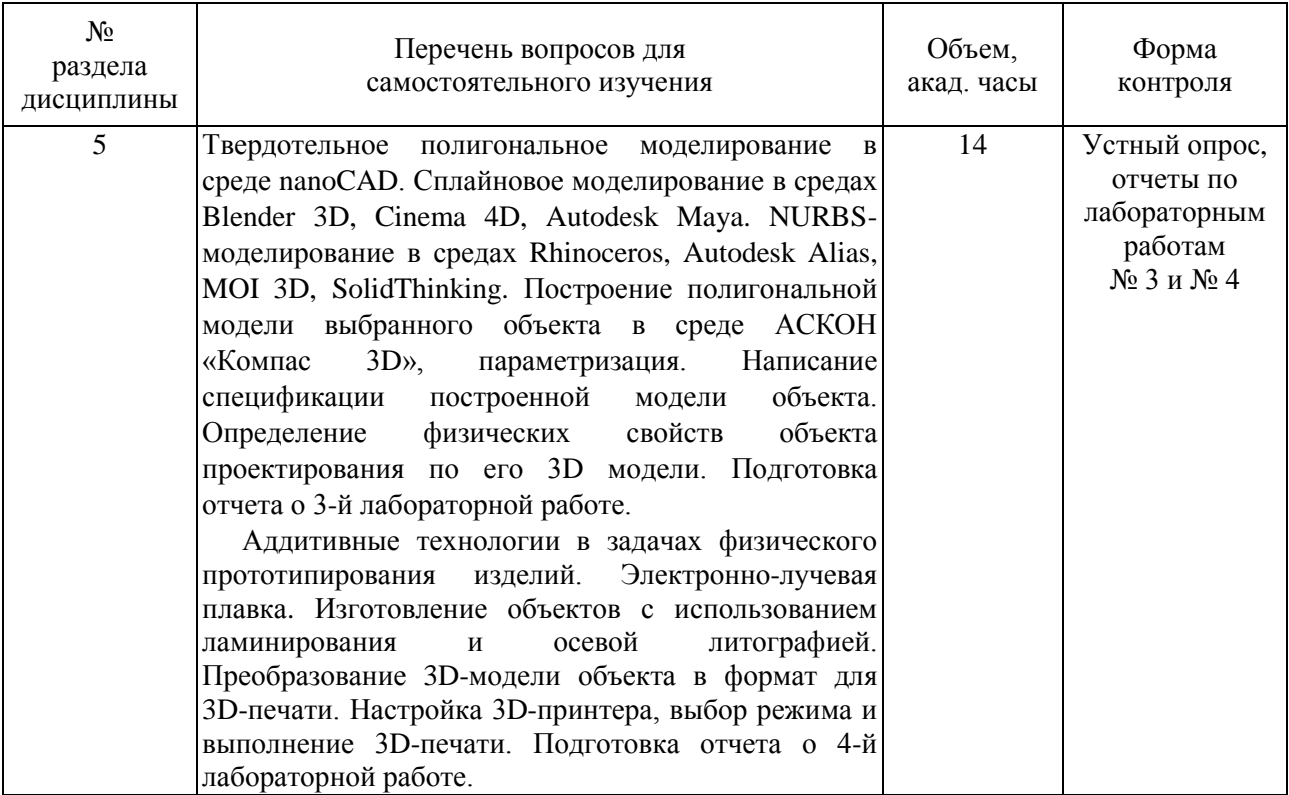

#### <span id="page-13-0"></span>**4.4.1. Вопросы для контроля самостоятельной работы обучающихся**

1. Структура, содержание и области применения ГОСТ 15.016-2016.

2. Структура, содержание и области применения ГОСТ 2.103-68.

3. UML. Краткое описание, назначение, виды диаграмм и их применение в проектировании объекта химической технологии.

4. Характеристики ЭВМ, влияющие на работоспособность и производительность программных средств САПР.

5. IDEF1X. Базовые графические элементы и этапы построения даталогической модели информационного объекта.

6. Нотация Гордона Эвереста. Применение в информационном описании объекта проектирования.

7. Диаграммы Бахмана. Применение в информационном описании объекта проектирования.

8. Представления в базах данных. Их назначение и преимущество.

9. Серверные СУБД и базы данных Их преимущества над десктопными (локальными).

10. Порядок построения формализованного описания химико-технологического процесса. Исходные данные, варьируемые характеристики, качественные показатели. Показатели безопасности и работоспособности. Пример формализованного описания.

11. Эмпирическая математическая модель. Постановка обратной задачи кинетики. Критерии численного анализа адекватности эмпирических математических моделей.

12. Вычислительная скорость и точность математической модели как конкурирующие характеристики. Способы оптимизации скорости и точности вычислений.

13. Допущения, принятые при моделировании. Целесообразность внесения допущений. Компенсация ошибки вычисления.

14. Blender 3D, Cinema 4D, Autodesk Maya. Назначение и сравнительная характеристика по функционалу, лицензированию и минимальным требованиям к ЭВМ.

15. Rhinoceros, Autodesk Alias, MOI 3D, SolidThinking. Назначение и сравнительная характеристика по функционалу, лицензированию и минимальным требованиям к ЭВМ.

16. Постановка задачи физического прототипирования изделий. Описание технологии изготовления 3D-прототипов объектов проектирования с использованием ламинирования и осевой литографии.

17. Постановка задачи физического прототипирования изделий. Электроннолучевая плавка (ЭЛП). Описание оборудования для ЭЛП.

18. Порядок подготовки и выполнения 3D-печати (выбор и калибровка оборудования, выбор материала и режима печати, подготовка 3D-модели изделия, постобработка изделия).

### <span id="page-14-0"></span>**5. Перечень учебно-методического обеспечения для самостоятельной работы обучающихся по дисциплине**

Методические указания для обучающихся по организации самостоятельной работы по дисциплине, включая перечень тем самостоятельной работы и требования к их выполнению размещены в электронной информационно-образовательной среде СПбГТИ(ТУ) на сайте: https://media.technolog.edu.ru.

#### <span id="page-14-1"></span>**6. Фонд оценочных средств для проведения промежуточной аттестации**

Промежуточная аттестация по дисциплине проводится в форме зачета.

Зачет предусматривает выборочную проверку освоения предусмотренных элементов компетенций и комплектуется двумя теоретическими вопросами из разных разделов дисциплины, соответствующих 4-м сегментам вопросов (приложение 1).

При сдаче зачета студент получает два вопроса из перечня вопросов, время подготовки студента к устному ответу – до 30 мин.

Пример варианта вопросов на зачете:

#### **Вариант № 5**

1. Этапы создания информационно-поисковой системы для решения задачи поиска оптимальных проектных решений в области проектирования процессов химических производств.

2. Математические методы, используемые для решения прямой задачи кинетики химико-технологического объекта. Критерии выбора математического метода.

Результаты освоения дисциплины считаются достигнутыми, если для всех элементов компетенций достигнут пороговый уровень освоения компетенции на данном этапе – «зачет».

#### <span id="page-14-2"></span>**7. Перечень учебных изданий, необходимых для освоения дисциплины**

#### **а) печатные издания:**

<span id="page-14-3"></span>1 Норенков, И. П. Автоматизированные информационные системы : учебное пособие для вузов / И. П. Норенков. – Москва : Издательство МГТУ им. Н.Э. Баумана, 2011. – 342 с. – ISBN 978-5-7038-3446-6.

2 Тенишев, Д. Ш. Лингвистическое и программное обеспечение автоматизированных систем : учебное пособие для вузов / Д. Ш. Тенишев ; под ред. Т. Б. Чистяковой ; СПбГТИ(ТУ). – Санкт-Петербург : ЦОП «Профессия», 2010. – 403 с. – ISBN 978-5-91884-017-7.

3 Евгенев, Г. Б. Интеллектуальные системы проектирования : учебное пособие / Г. Б. Евгенев. – Москва : Издательство МГТУ им. Н.Э. Баумана, 2009.– 335 с. – ISBN 978- 5-7038-3200-4.

4 Падерно, П. И. Качество информационных систем : учеб. для вузов / П. И. Падерно, Е. А. Бурков, Н. А. Назаренко. – М. : Академия, 2015. – 224 с. – ISBN 978- 5-4468-1040-6.

#### **б) электронные учебные издания:**

<span id="page-15-0"></span>5 Стефанова, И. А. Обработка данных и компьютерное моделирование : учебное пособие / И. А. Стефанова. – Санкт-Петербург : Лань, 2020. – 112 с. – ISBN 978-5-8114- 4010-8. – Текст : электронный // Лань : электронно-библиотечная система. – URL: https://e.lanbook.com (дата обращения: 01.11.2019). – Режим доступа: по подписке.

6 Тугов, В. В. Проектирование автоматизированных систем управления : учебное пособие для вузов / В. В. Тугов, А. И. Сергеев, Н. С. Шаров. – 2-е изд., стер. – Санкт-Петербург : Лань, 2019. – 172 с. – ISBN 978-5-8114-3858-7. – Текст : электронный // Лань : электронно-библиотечная система. – URL: https://e.lanbook.com (дата обращения: 08.03.2021). – Режим доступа: по подписке.

7 Базы данных : учебное пособие / В. И. Халимон [и др.] ; СПбГТИ(ТУ). Каф. систем. анализа и информ. технологий. - Электрон. текстовые дан. - СПб. : [б. и.], 2017. - 118 с. (ЭБ)

8 Система управления базами данных Microsoft Access : Учебное пособие / Г. А. Мамаева, В. Н. Чепикова ; СПбГТИ(ТУ). Каф. систем. анализа и информ. технологий. - Электрон. текстовые дан. - СПб. : [б. и.], 2018. - 52 с. (ЭБ)

### <span id="page-15-1"></span>**8. Перечень электронных образовательных ресурсов, необходимых для освоения дисциплины**

Учебный план, рабочая программа дисциплины и учебно-методические материалы (URL: https://media.technolog.edu.ru).

Образовательные Интернет-порталы:

- федеральный портал «Российское образование» (URL: http://www.edu.ru);

- российский портал открытого образования (URL: https://openedu.ru).

Электронно-библиотечные системы:

- «Электронный читальный зал – БиблиоТех» (URL: https://technolog.bibliotech.ru);

- «Лань» (URL: https://e.lanbook.com/books).

Информационно-аналитический портал «Научная электронная библиотека» (URL: https://elibrary.ru).

Открытые нормативно-правовые информационные системы:

- Единая база ГОСТов РФ «GostExpert» (URL: https://gostexpert.ru);

- База нормативно-правовой документации «Консультант Плюс» (URL: http://www.consultant.ru);

- Информационная система нормативных документов и стандартов «NormaCS» (URL: https://www.normacs.ru).

Международные мультидисциплинарные аналитические реферативные базы данных научных публикаций:

- Web of Science (URL: http://apps.webofknowledge.com);

- Scopus (URL: http://www.scopus.com).

#### **9. Методические указания для обучающихся по освоению дисциплины**

<span id="page-16-0"></span>Все виды занятий по дисциплине «Автоматизированное проектирование» проводятся в соответствии с требованиями следующих СТП (СТО):

1 СТП СПбГТИ 040-02. КС УКДВ. Виды учебных занятий. Лекция. Общие требования.

2 СТП СПбГТИ 020-2011. КС УКДВ. Виды учебных занятий. Лабораторные занятия. Общие требования к организации и проведению.

3 СТО СПбГТИ(ТУ) 016-2015. КС УКДВ. Порядок организации и проведения зачётов и экзаменов

4 СТП СПбГТИ 048-2009. КС УКДВ. Виды учебных занятий. Самостоятельная планируемая работа студентов. Общие требования к организации и проведению.

Планирование времени, необходимого на изучение данной дисциплины, лучше всего осуществлять на весь семестр, предусматривая при этом регулярное повторение пройденного материала.

Основными условиями правильной организации учебного процесса для студентов является:

- плановость в организации учебной работы;

- готовность технических и программных средств ЭВМ;

- серьезное отношение к изучению материала;

- постоянный самоконтроль.

На занятия студент должен приходить, имея знания по уже изученному материалу.

### <span id="page-16-1"></span>**10. Перечень информационных технологий, используемых при осуществлении образовательного процесса по дисциплине**

#### **10.1. Информационные технологии**

<span id="page-16-2"></span>В учебном процессе по данной дисциплине предусмотрено использование информационных технологий:

- чтение лекций с использованием слайд-презентаций;

- использование технических и программных средств для выполнения практической части дисциплины;

- взаимодействие с обучающимися посредством электронной информационнообразовательной среды.

#### <span id="page-16-3"></span>**10.2. Программное обеспечение**

1 Операционная система Microsoft Windows.

2 Многоцелевой универсальный редактор векторной графики Microsoft Visio.

3 Система управления базами данных Microsoft Access.

4 Программный пакет для автоматизации и визуализации математических расчетов Mathcad.

5 Среда трехмерного твердотельного полигонального моделирования АСКОН Компас 3D LT.

6 Пакет офисных программ LibreOffice или Apache OpenOffice.

#### **10.3. Базы данных и информационные справочные системы**

<span id="page-16-4"></span>Информационная система «Единое окно доступа к образовательным ресурсам» (ИС «Единое окно»), обеспечивающая свободный доступ к интегральному каталогу образовательных Интернет-ресурсов и электронной библиотеке учебно-методических материалов, в том числе для высшего образования (URL: http://window.edu.ru).

### <span id="page-17-0"></span>**11. Материально-техническое обеспечение освоения дисциплины в ходе реализации образовательной программы**

На кафедре систем автоматизированного проектирования и управления СПбГТИ(ТУ) имеется необходимая материально-техническая база, соответствующая действующим санитарным и противопожарным правилам и нормам:

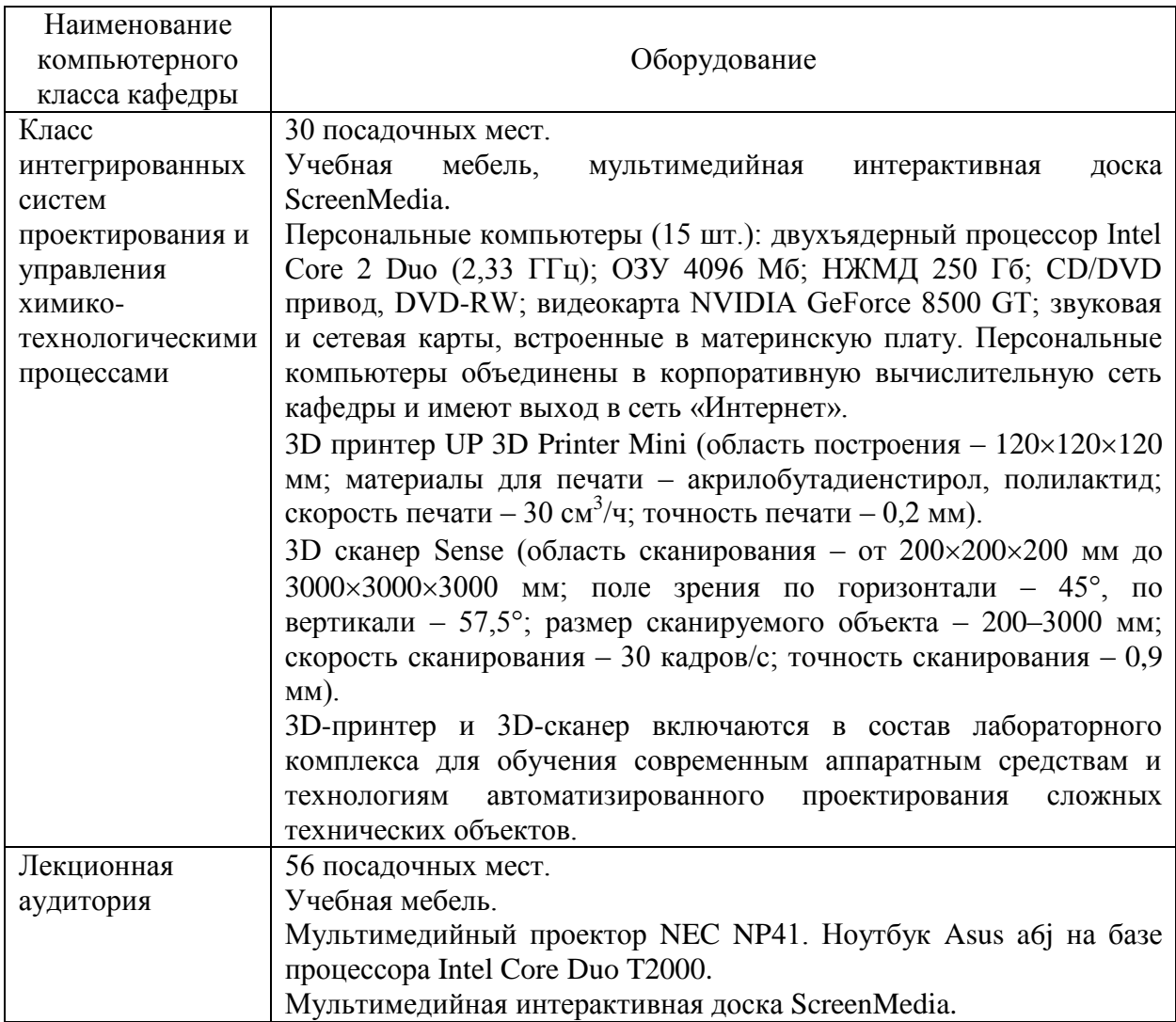

## <span id="page-17-1"></span>**12. Особенности освоения дисциплины инвалидами и лицами с ограниченными возможностями здоровья**

Для инвалидов и лиц с ограниченными возможностями учебные процесс осуществляется в соответствии с Положением об организации учебного процесса для обучения инвалидов и лиц с ограниченными возможностями здоровья СПбГТИ(ТУ), утвержденным ректором 28.08.2014.

### Приложение 1 к рабочей программе дисциплины (обязательное)

# **Фонд оценочных средств для проведения промежуточной аттестации по дисциплине «Автоматизированное проектирование»**

# **1. Перечень компетенций и этапов их формирования.**

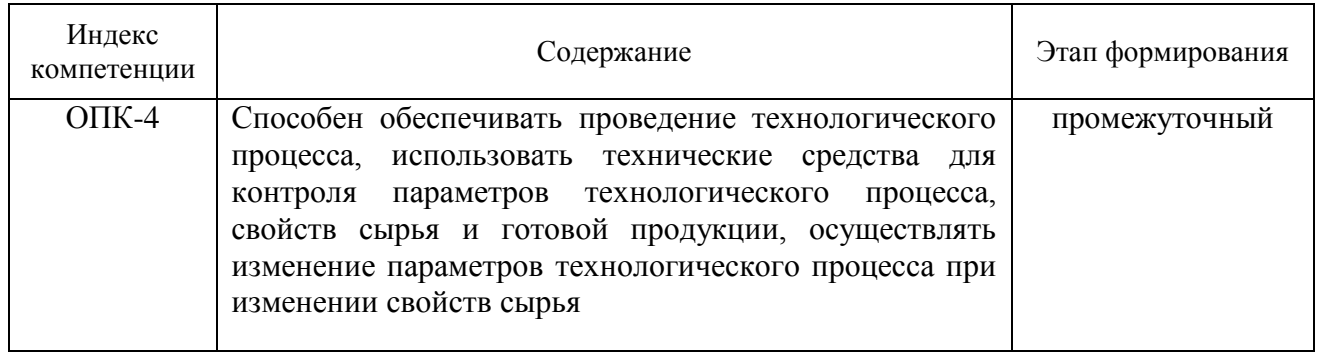

# **2. Показатели и критерии оценивания компетенций на различных этапах их формирования, шкала оценивания**

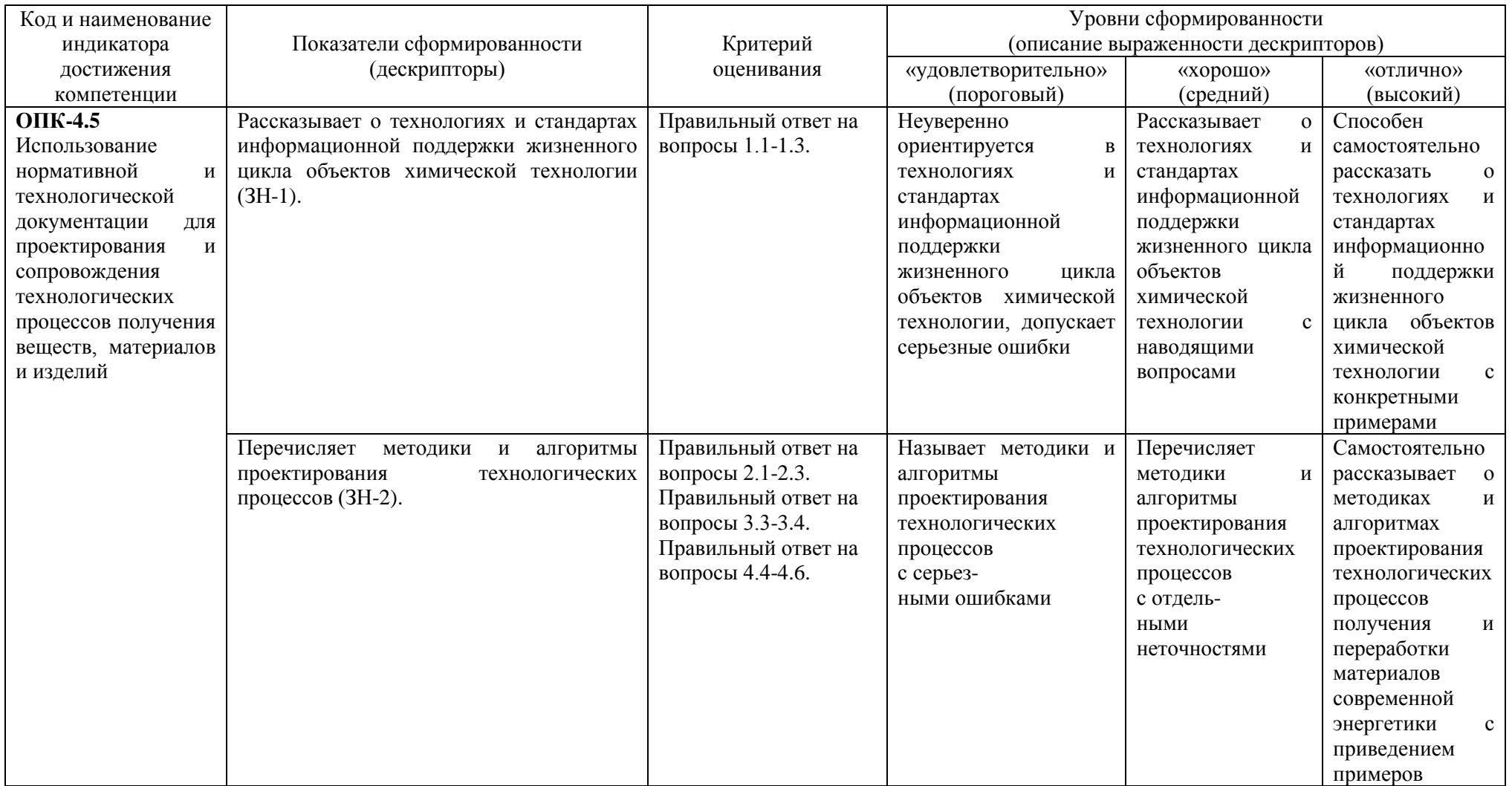

![](_page_20_Picture_453.jpeg)

![](_page_21_Picture_4.jpeg)

![](_page_22_Picture_4.jpeg)

#### **3. Типовые контрольные задания для проведения промежуточной аттестации**

### **Вопросы для оценки знаний, умений и навыков, сформированных у студента по компетенции ОПК-4 по сегментам:**

**Сегмент 1**. Нормативно-правовые документы и информационные системы в области проектирования процессов химических производств. Техническое обеспечение САПР.

1.1. Обоснование необходимости автоматизированного проектирования процессов химических производств.

1.2. Структура, содержание и области применения ГОСТ 15.016-2016.

1.3. Структура, содержание и области применения ГОСТ 2.103-68.

1.4. CALS-технологий и система единых международных стандартов ISO 10303 (STEP) и ISO 13584 (P\_LIB). Назначение, структура и основные положения.

1.5. UML. Краткое описание, назначение, виды диаграмм и их применение в проектировании процессов химических производств.

1.6. CAD и CAM – системы, их функции, характеристики и примеры.

1.7. CAE и CAPP – системы, их функции, характеристики и примеры.

1.8. Постановка цели и задач автоматизированного проектирования процессов химических производств.

1.9. Жизненный цикл проекта и изделия объектов химической технологии. Описание основных принципов и методов проектирования.

1.10. Постановка задачи проектирования объекта химической технологии с учетом требований к качественным показателям и безопасности производства.

1.11. Порядок построения формализованного описания химико-технологического процесса. Исходные данные, варьируемые характеристики, качественные показатели. Показатели безопасности и работоспособности. Пример формализованного описания.

1.12. Состав и функции современного АРМ проектировщика. Устройства вводавывода общего и специального назначения.

1.13. Архитектура современной ЭВМ. Характеристики внутренних периферийных устройств, наиболее влияющие на производительность ЭВМ.

1.14. Характеристики ЭВМ, влияющие на работоспособность и производительность программных средств САПР.

1.15. Способы повышения производительности и надежности ЭВМ проектировщика.

1.16. Виды и назначение памяти в устройствах ЭВМ.

1.17. Типы и характеристики оперативного запоминающего устройства.

1.18. Источники данных для поиска информации об ЭВМ и ее диагностики.

1.19. Открытые Интернет-источники и нормативно-правовые информационнопоисковые системы, используемые для поиска и получения текстов документов в области проектирования и поддержки жизненного цикла объектов химической технологии.

1.20. Классификация видов обеспечений САПР. Их назначение, базовые компоненты и функции.

**Сегмент 2**. Информационное обеспечение САПР, моделирование данных, СУБД и базы данных в системах поддержки принятия проектных решений в области проектирования процессов химических производств.

2.1. Постановка задачи информационного поиска набора оптимальных проектных решений. Этапы подготовки и решения задачи информационного поиска.

2.2. Состав информационного обеспечения САПР. Функции и базовые компоненты информационного обеспечения САПР.

2.3. Этапы создания информационно-поисковой системы для решения задачи поиска оптимальных проектных решений в области химической технологии.

2.4. ER-диаграмма и ее компоненты. Отношения, связи, ключевые и обязательные атрибуты.

2.5. Нотация IDEF1X. Базовые графические элементы и этапы построения даталогической модели информационного объекта.

2.6. Описание графической нотации Питера Чена для построения концептуальной модели информационного объекта.

2.7. Нотация Гордона Эвереста («воронья лапка»). Применение в информационном описании объекта проектирования.

2.8. Диаграммы Бахмана. Применение в информационном описании объекта проектирования.

2.9. Представления в базах данных. Их назначение и преимущество.

2.10. Реляционная СУБД. Базовые понятия теории реляционных СУБД: кортеж, домен, атрибут, отношение, связь.

2.11. Виды связей в реляционной БД и способы их организации.

2.12. Виды ключей в реляционной БД. Назначение каждого вида.

2.13. Типы данных полей таблиц БД. Перечислить с указанием примера использования.

2.14. Обязательные и необязательные атрибуты таблиц базы данных. Их влияние на качество и непротиворечивость хранения данных и организацию процесса управления данными.

2.15. Классификация и базовые функции СУБД. Характеристики СУБД MS Access.

2.16. Серверные СУБЛ и базы ланных Их преимущества нал лесктопными СУБЛ.

2.17. Назначение и функции программных CASE-средств для моделирования данных. Сравнительная характеристика Toad Data Modeler, Case Studio, AllFusion ERwin Data Modeler, MS Office Visio.

Сегмент 3. Математическое обеспечение САПР, математическое моделирование в задачах проектирования процессов химических производств.

3.1. Цель и постановка задачи математического моделирования в задачах автоматизированного проектирования процессов химических производств.

3.2. Классификация математических моделей в САПР.

3.3. Требования, предъявляемые к математическим моделям.

3.4. Математические методы, используемые для решения прямой задачи кинетики химико-технологического объекта. Критерии выбора математического метода.

3.5. Структурный и параметрический синтез математической модели. Описание.

3.6. Проверка на адекватность математической модели. Критерии адекватности математической модели.

3.7. Эмпирическая математическая модель. Постановка обратной задачи кинетики. Критерии численного анализа адекватности эмпирических математических моделей.

3.8. Вычислительная скорость и точность математической модели как конкурирующие характеристики математической модели. Способы оптимизации скорости и точности вычислений.

3.9. Лопушения, принятые при математическом моделировании. Нелесообразность внесения допущений. Компенсация ошибки вычисления.

3.10. Программное обеспечение для моделирования химико-технологических объектов. Базовые функции.

3.11. Описание, назначение и сравнительные характеристики универсальных моделирующих пакетов (Mathcad, UniSim, ChemCad, Hysys, Aspen Plus).

3.12. Описание, назначение и сравнительные характеристики программных пакетов регрессионного анализа экспериментальных данных и статистики (Datafit, Curve Expert, Stadia).

**Сегмент 4**. 3D-моделирование в задачах проектирования процессов химических производств. Аддитивные технологии в 3D-прототипировании и изготовлении изделий.

4.1. Цель и задачи 3D-моделирования и 3D-прототипирования в задачах проектирования процессов химических производств.

4.2. Классификация методов 3D-моделирования по архитектуре и способам 3Dмоделирования.

4.3. Этапы синтеза 3D-модели. Понятия «базовый элемент», «триангуляция», «базовая операция», «параметризация». Текстуры и материалы. Свойства материалов.

4.4. Текстуры и материалы. Принцип наложения. Достоинства и недостатки текстур и материалов. Критерии выбора технологии физического отображения 3D-модели объекта.

4.5. Алгоритм построения простейшей 3D-модели в одной из САПР.

4.6. Форматы файлов 3D-моделей и их краткое описание.

4.7. Программные средства САПР для проектирования 3D-моделей. Их базовые функции.

4.8. Типовые инструменты и операции для построения 3D-модели в Компас 3D.

4.9. Аддитивные передовые производственные технологии. История развития и области применения.

4.10. Материалы, используемые при 3D-печати. Их применение для различных целей, преимущества и недостатки, физические свойства.

4.11. Способы послойного изготовления физического прототипа объекта проектирования: UV-облучение, экструзия, струйное напыление, сплавление, ламинирование.

4.12. 3D-принтер. Виды, устройство, технологии 3D-печати. Способы изготовления продуктов 3D-печати.

4.13. Описание, назначение и сравнительные характеристики сред трехмерного полигонального моделирования: Autodesk 3d Max, Компас 3D, SolidWorks, nanoCAD.

4.14. Blender 3D, Cinema 4D, Autodesk Maya. Назначение и сравнительная характеристика по функционалу, лицензированию и минимальным требованиям к ЭВМ.

4.15. Rhinoceros, Autodesk Alias, MOI 3D, SolidThinking. Назначение и сравнительная характеристика по функционалу, лицензированию и минимальным требованиям к ЭВМ.

4.16. Настройки 3D-печати, влияющие на качественные характеристики изделия.

4.17. Качественные характеристики изделия, полученного 3D-печатью.

4.18. Постановка задачи физического прототипирования изделий. Описание технологии изготовления 3D-прототипов объектов проектирования с использованием ламинирования и осевой литографии.

4.19. Постановка задачи физического прототипирования изделий. Электроннолучевая плавка. Описание оборудования для ЭЛП.

4.20. Порядок подготовки и выполнения 3D-печати (выбор и калибровка оборудования, выбор материала и режима печати, подготовка 3D-модели изделия, постобработка изделия).

При сдаче зачета студент получает два вопроса из перечня, приведенного выше (по одному вопросу из разных сегментов).

Время подготовки студента к устному ответу на вопросы – до 30 мин.

### **5. Методические материалы для определения процедур оценивания знаний, умений и навыков, характеризующих этапы формирования компетенций.**

Промежуточная аттестация по дисциплине проводится в соответствии с требованиями СТО СПбГТИ(ТУ) 016-2015. КС УКДВ. Порядок организации и проведения зачетов и экзаменов.

По дисциплине промежуточная аттестация проводится в форме зачета.

Шкала оценивания на зачете – «зачет», «незачет». При этом «зачет» соотносится с пороговым уровнем сформированности компетенции.

Приложение 2 к рабочей программе дисциплины

### **Форма титульного листа для оформления лабораторных работ**

Минобрнауки России Федеральное государственное бюджетное образовательное учреждение высшего образования «Санкт-Петербургский государственный технологический институт (технический университет)»

Факультет: Информационных технологий и управления Кафедра: Систем автоматизированного проектирования и управления Направление подготовки: Уровень подготовки: Бакалавр Учебная дисциплина: Автоматизированное проектирование Группа: \_\_\_\_\_\_\_\_\_

# **О Т Ч Е Т О ЛАБОРАТОРНОЙ РАБОТЕ №** ТЕМА:

Преподаватель Петров Д.Н.

 $\frac{1}{2}$ \_\_\_\_\_\_\_\_\_\_\_\_\_

Исполнители \_\_\_\_\_\_\_\_\_\_\_\_\_

Отметка о зачете

Санкт-Петербург 2021